**Статистичні помилки. Статистичні гіпотези та їх перевірка. Параметричні і непараметричні критерії перевірки. Аналіз закону розподілу. Порівняння двох груп даних** 1.Статистичні помилки

2.Статистичні гіпотези

- 3.Рівень значущості. Довірча ймовірність. Помилки першого і другого роду
- 4.Параметричні і непараметричні статистичні критерії. Потужність критерію
- 5.Перевірка гіпотези про нормальний розподіл генеральної сукупності
- 6.Порівняння двох груп даних за кількісною ознакою: параметричні і непараметричні критерії

## 1.Статистичні помилки - 2 категорії

- Пов'язані з оцінюванням генеральних параметрів **похибки вибірковості** (**репрезентативності, стандартні похибки**)
- характерні для всіх вибіркових характеристик
- Виникають при перевірці статистичних гіпотез – пов'язані з помилковим відхиленням вірної або прийняттям невірної статистичної гіпотези – **помилки 1-го і 2-го роду**
- **• Помилка першого роду** (**α**) відхиляється вірна статистична гіпотеза
- **• Помилка другого роду** (**β**) приймається помилкова статистична гіпотеза

### Похибки репрезентативності

• Середнього арифметичного:

$$
m = s_{\overline{x}} = \frac{\sigma}{\sqrt{n}}
$$

• Стандартного відхилення:

$$
s_{\sigma} = \frac{\sigma}{\sqrt{2n}}
$$

 $s_{\sigma} = \frac{D}{\sqrt{2n}}$ 

- 
- Медіани: Дисперсії:

$$
s_{Me} = s_{\overline{x}} \sqrt{\frac{\pi}{2}} = 1.253 \frac{\sigma}{\sqrt{n}}
$$

## 2. Статистичні гіпотези

• Нульова гіпотеза Н<sub>0</sub>: причина результату, який спостерігається на вибірці, - випадковість

Приклад:

• "генеральні середні рівні ", тобто

 $M(X1) - M(X2) = 0$ 

• "в генеральній сукупності зв' язок між показниками не існує"

• Альтернативна гіпотеза  $H_A(H_1)$ : причина результату, який спостерігається на вибірці, - закономірність, об'єктивно існує

### Приклад:

• "генеральні середні не рівні ", тобто

 $M(X1) - M(X2) \# 0$ 

•  $\underline{A60} M(X1) < (>) M(X2)$ 

**Перевіряють за допомогою статистичних критеріїв**

## **Односторонні та двосторонні статистичні критерії**

**Альтернативні гіпотези** : **• направлена**  $M(X1) < M(X2)$ або  $M(X1) > M(X2)$ 

• Односторонній статистичний критерій (при α=0,05):

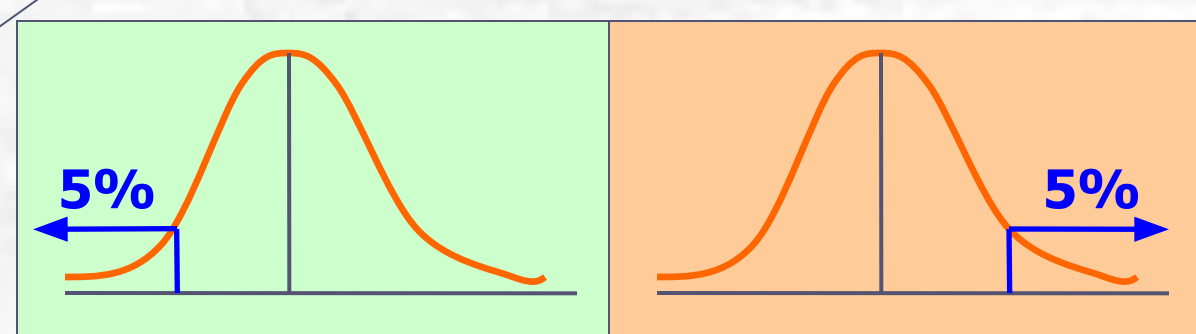

• Двосторонній статистичний критерій (при α=0,05):

**• ненаправлена**  $M(X1) \neq M(X2)$ 

та

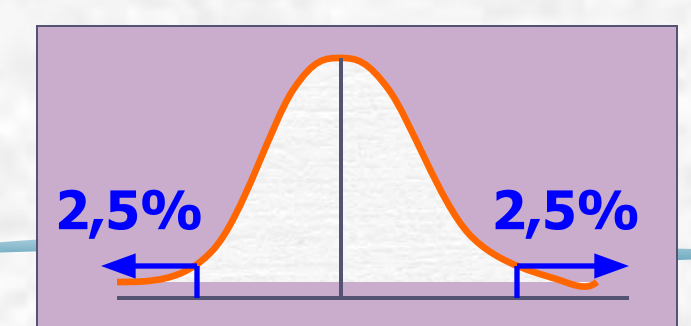

### Приклад:

- Досліджували дію харчової домішки на інтенсивність росту тварин: 20 щурів поділили на 2 групи – контроль (К) і проба (П). П отримували домішку, про яку передбачали, що вона збільшує швидкість приросту маси. Через 1 місяць середні прирости становили:
- $\bar{x}_k = 50$  г,  $\bar{x}_k = 55$  г<br>Критерій t=+1,87. Задача: перевірити, чи різниця між масами є статистично значущою.

Гіпотези:

•  $H_0$  - середні рівні, тобто:

 $M(X_{K}) = M(X_{\pi})$ 

•  $H_1$  – домішка посилює наростання маси, тобто:

 $M(X_K)$  <  $M(X_H)$ 

• Односторонній статистичний критерій

> $t_{\rm st (k=20-2, a=0.05)} = 1.73$  $t_{\text{ct}} < t$ : 1.73<1.87

• Відхиляємо нульову гіпотезу

### **Статистичні критерії**

- Параметричні функції, побудовані на основі параметрів сукупності (наприклад,  $\overline{x}, \sigma$ )
- Застосовуються для сукупностей, розподілених за нормальним законом
- Непараметричні функції, які залежать безпосередньо від значень вибірки (x<sub>i</sub>) та їх частот (f<sub>i</sub>)
- Застосовуються для сукупностей, розподілених законом, відмінним від нормального (незалежно від закону розподілу)

## **Алгоритм перевірки статистичної гіпотези**

1. Формулюємо гіпотезу

*виконуємо програмно*

- 2. Вибираємо статистичний критерій для перевірки гіпотези
- 3. На основі вибіркових даних розраховуємо значення критерію
	- 4. Порівнюємо розраховане значення критерію з табличним (критичним) значенням
	- 5. Коли маємо статистично значущий результат, гіпотезу відхиляємо, коли критерій не досяг необхідного рівня значущості, оцінюємо його потужність
- 6. Залежно від потужності критерію робимо висновок про справедливість гіпотези

## **3. Рівень значущості. Довірча ймовірність. Помилки першого і другого роду**

- **• Рівень значущості** (**α**) ймовірність помилки, яку припускають при оцінюванні прийнятої гіпотези
- рівні значущості при оцінюванні статистичних гіпотез / нормовані відхилення:
- $5\%$   $a=0.05$  /  $t=1.96$
- $1\%$  a = 0,01 / t = 2.58
- $0,1\%$   $a = 0,001$  / t=3.29
- Довірча ймовірність  $(P = 1 a)$
- **• Потужність критерію** (**1-β**) – ймовірність відкинути помилкову нульову гіпотезу,
- **• Показник потужності** величина, яка показує ймовірність з допомогою вибіркового дослідження виявити ефект, який є в генеральній сукупності
- Прийнято приймати статистичну гіпотезу  $H_0^{\text{}}$  при **β>20%.**

## **Оцінювання потужності статистичного критерію**

**• ǿисельність вибірки, яка необхідна для отримання статистично значущої різниці між показниками 2 груп**:

$$
n \ge 2 \left[ \frac{(z_{\alpha} + z_{\beta})\sigma}{\delta} \right]
$$

- n чисельність групи,
- α рівень значущості,
- β помилка 2-го роду,
- δ різниця між показниками,
- z нормоване відхилення (для певних α і β, табл. для норм. р.),
- σ стандартне відхилення

### Приклад:

• В експериментах було попередньо визначено різницю між значеннями деякої ознаки в контрольній і дослідній групі, різниця

 $|\bar{x}_{k} - \bar{x}_{n}| = 0.25$ 

стандартне відхилення (σ=0,5). Необхідно довести значущість цієї різниці з допомогою двостороннього критерію Стьюдента при р=0,05 і потужності критерію 80%. Яку вибірку (n) треба взяти для того, щоб результат був статистично значущий?

• Отже, маємо: α=0,05; δ=0,25; σ=0,5; 1-β=0,8

• Тоді з таблиці z =1.96 (для α=0.05); z<sub>β</sub> =0,842 (для β=0,2), маємо:

$$
n \ge 2 \left[ \frac{(z_{\alpha} + z_{\beta})\sigma}{\delta} \right]^2
$$

$$
n \ge 2 \left[ \frac{(1.96 + 0.842)^* 0.5}{0.25} \right]^2 = 62.8
$$

• Тобто n в кожній групі має бути не менше 63, у 2-х групах 126 об'єктів

## **2 роди помилок вибіркового дослідження**

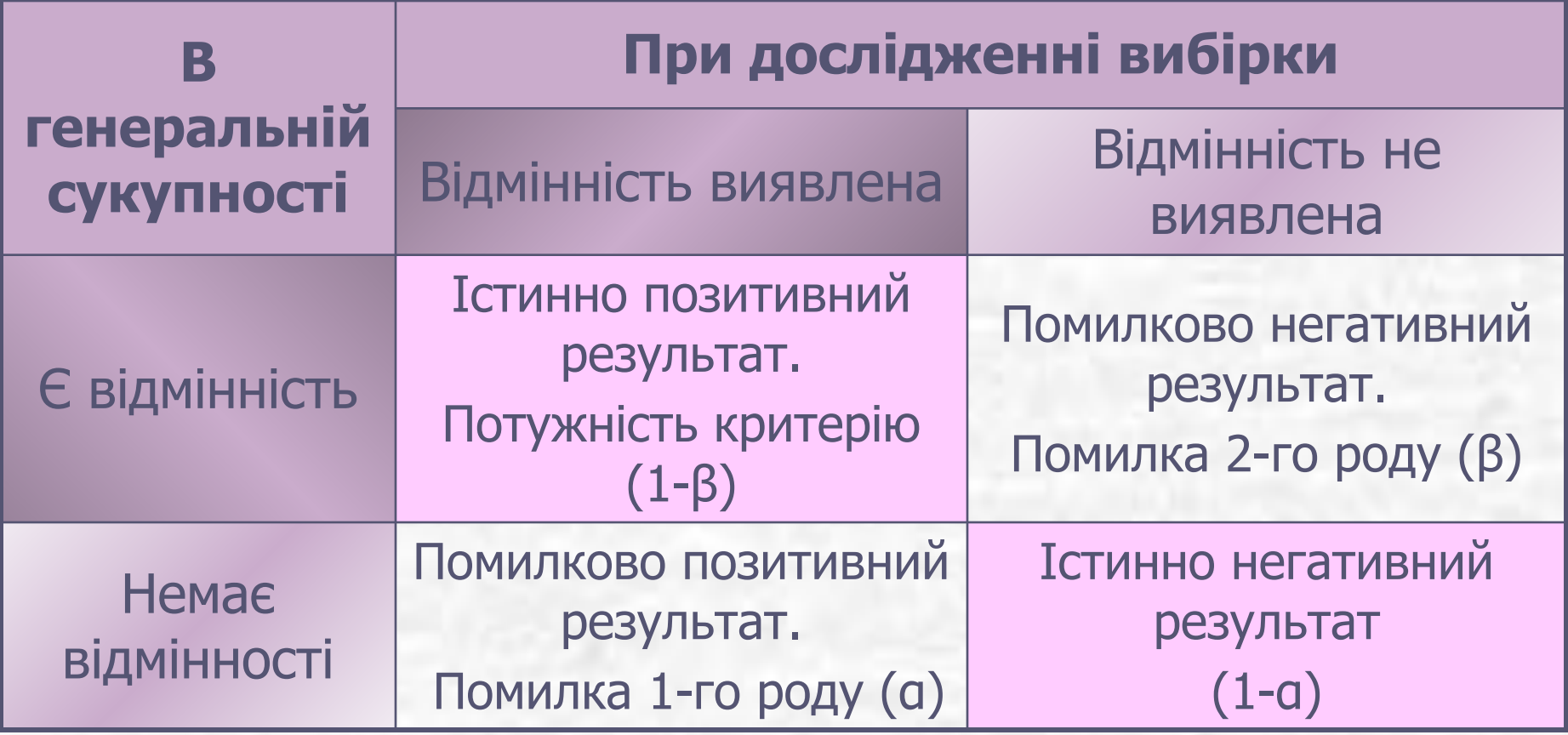

### **Порівняння 2 вибірок**

• Наскільки можна бути впевненими, що відмінності між генеральними сукупностями дійсно існують

• Наскільки великі відмінності між генеральними сукупностями (їх параметрами)

• Перевіряють статистичні гіпотези

• Використовують довірчі інтервали

Часто обидва підходи комбінують

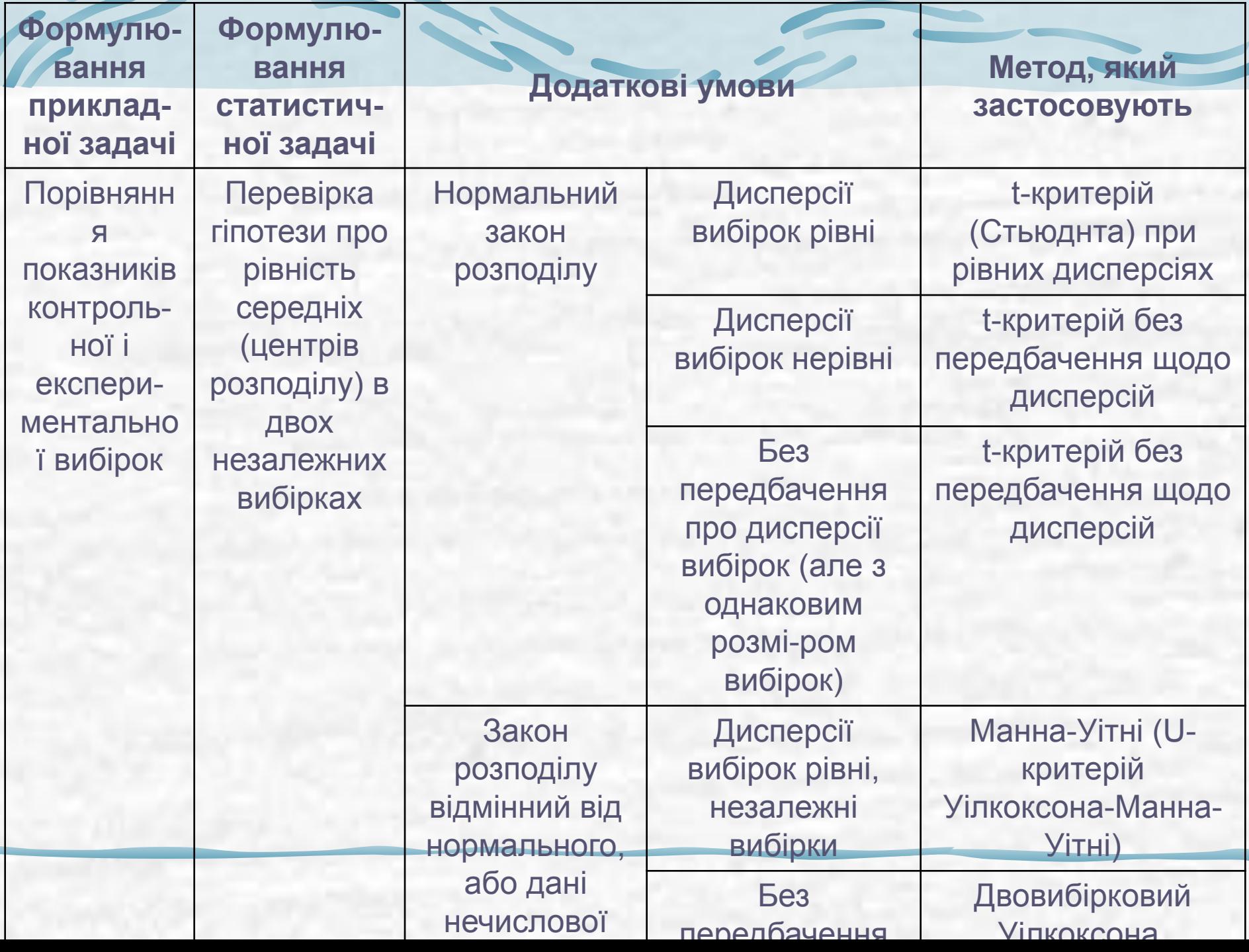

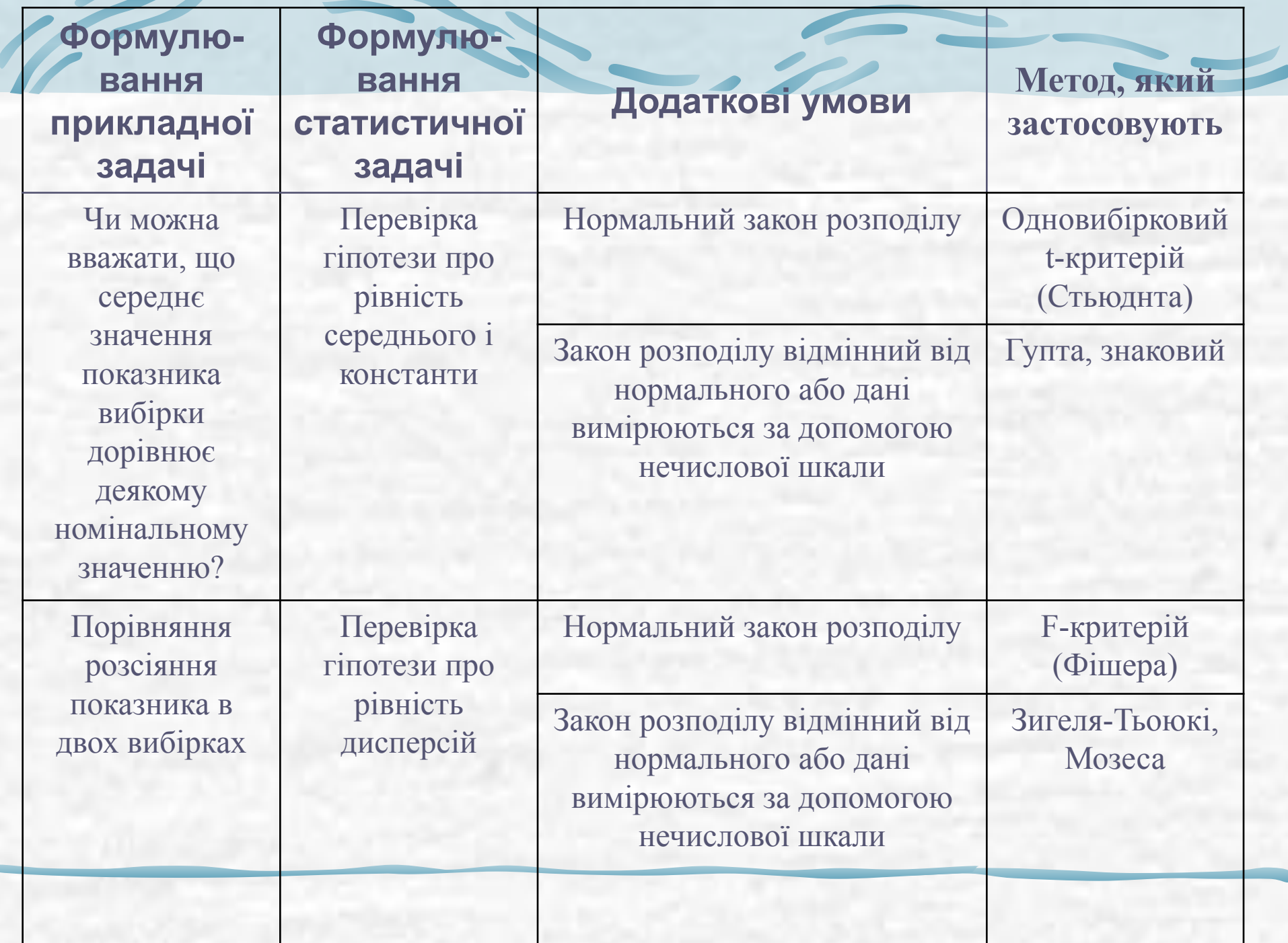

ì

 $\overline{\phantom{a}}$ 

z

## **Попередній аналіз вибірок:**

**• 1 –** перевіряють дані на приналежність їх до нормально розподілених генеральних сукупностей, **Тест Ȁапіро-Уілка (Shapiro-Wilk test) Критерій Ȁапіро-Уілка:**

 $H_{0}$  – дані – з нормально розподіленої генеральної сукупності, На – дані – з ген. сукупності, розподіл якої не є нормальним

Порівнюю̀ть **Ẃ<sub>ф</sub> з <b>Ẃ**<sub>табл</sub> (a, n):  $\mathbf{W}_{\mathbf{\phi}} < \mathbf{W}_{\mathbf{\tau a6}}$  – відкидають Н<sub>0</sub> (розподіл відмінний від нормального)

Для нормально розподілених генеральних сукупностей W=1

**• 2 –** визначають чи залежні/незалежні вибірки

# Вікно тесту Шапіро-Уілка в програмі Statistica

#### Data: for 2007 2para (7v by 20c)

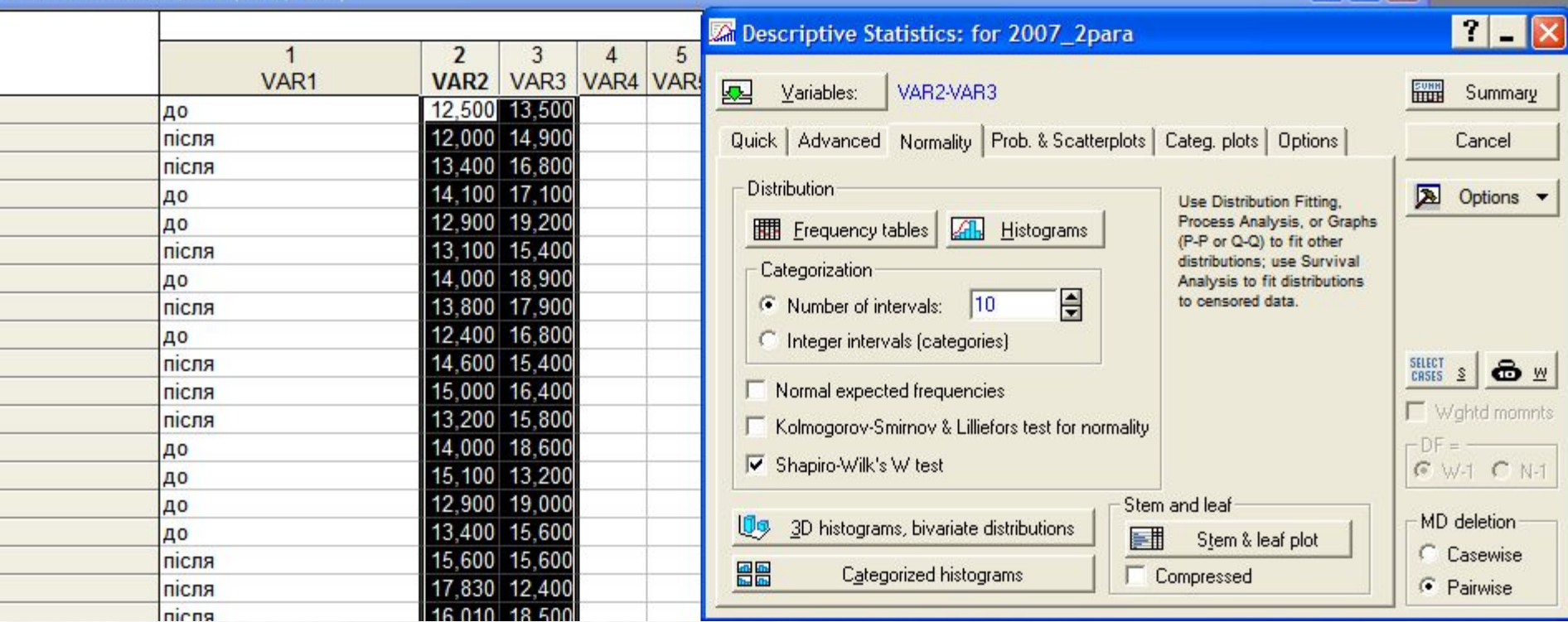

#### **Вкладка Normality, вікно Descriptive Statistics**

## Результат тесту Шапіро-Уілка:

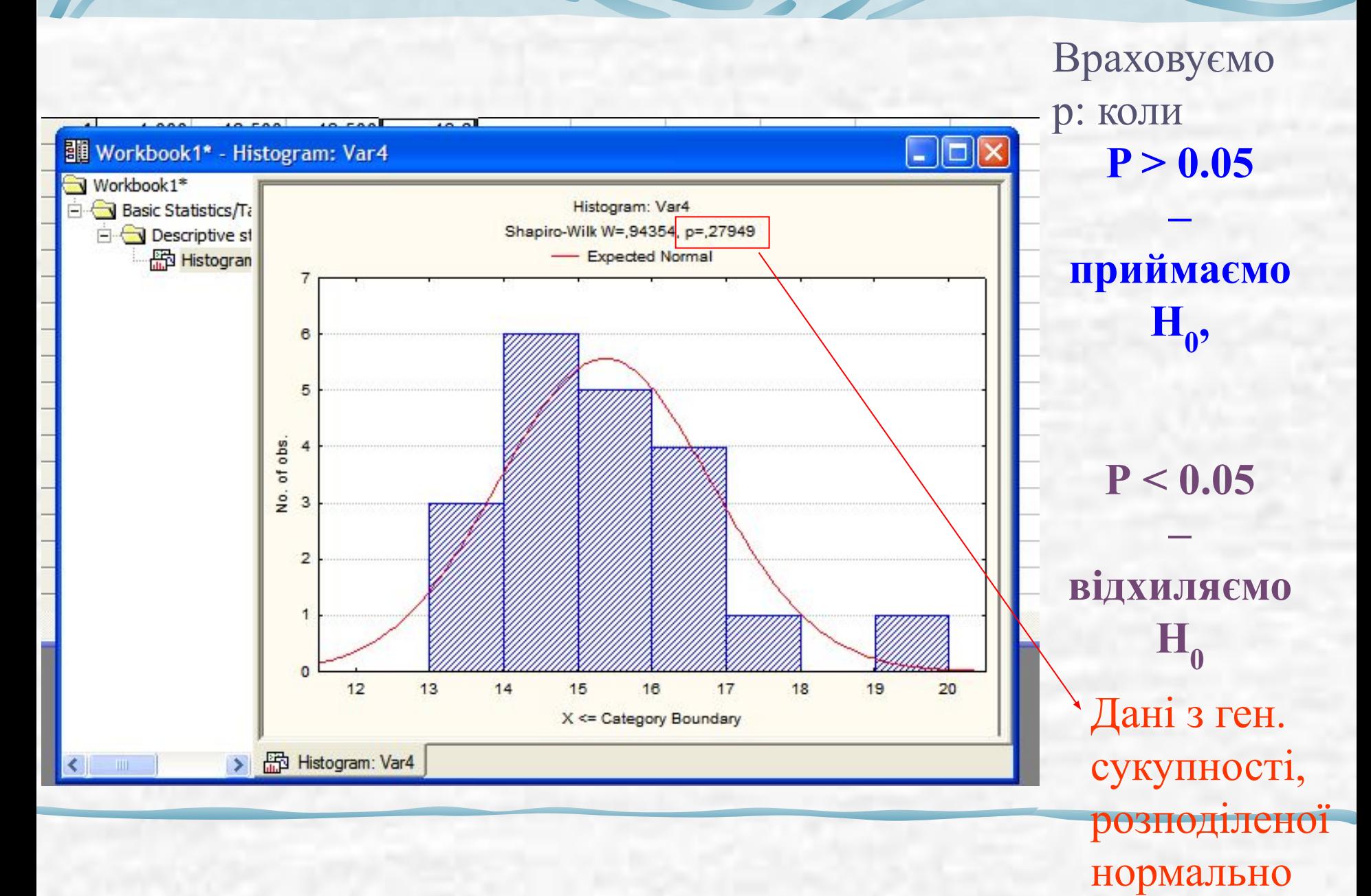

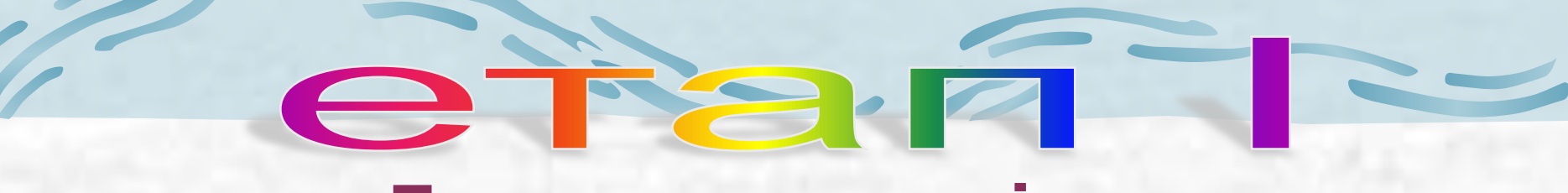

## **Тести на нормальність**

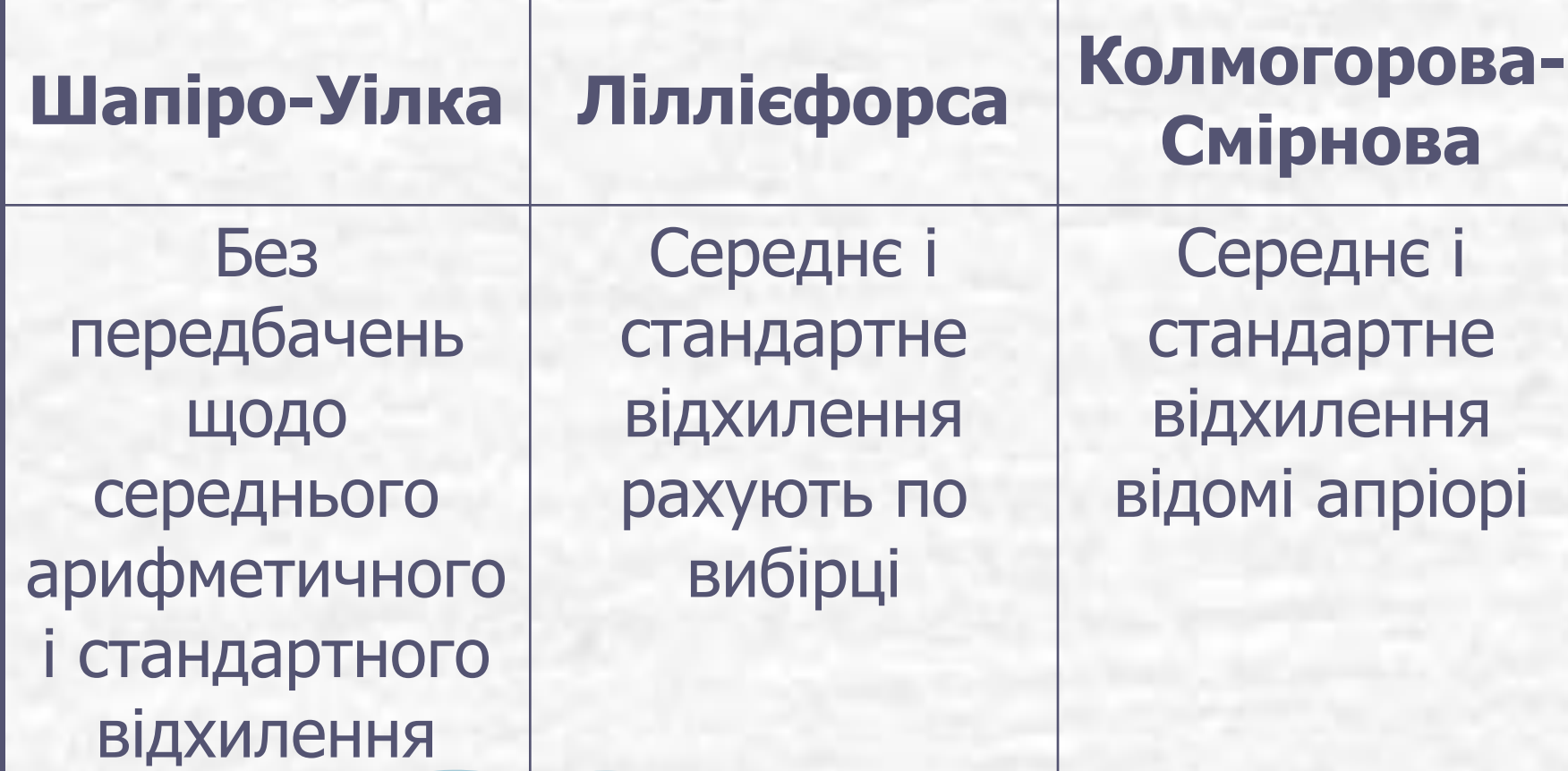

# **Тестом Ȁапіро-Уілка підтверджена нормальність сукупності – застосовують параметричні статистичні тести**

## **Тести на перевірку гіпотез щодо рівності генеральних дисперсій**

e ra ri

•  $H_0$ : генеральні дисперсії рівні  $D_1=D_2$ , •  $H_a$ : генеральні дисперсії не рівні  $D_1 \neq D_2$ 

 **Критерій Фішера**:

$$
F_{\phi} = \frac{D_1}{D_2},
$$

вибіркові дисперсії,  $D_1 > D_2$ ,

• Порівнюємо  $\mathsf{F}_{\phi}$  і  $\mathsf{F}_{\mathsf{ta6n}}$ (F<sub>табл</sub> (a,df1=n<sub>1</sub>-1, df2=n<sub>2</sub>-1)):  $\mathsf{F}_\varphi < \mathsf{F}_\mathsf{ra6n}$  — приймаємо Н<sub>0</sub>

 $(N-k)^* \sum (\bar{x}_{gr\,i} - \bar{x}_{sum})^2$  $W_{\phi} = \frac{\overline{i-1}}{(k-1)^{\ast} \sum_{j}^{N} \sum_{i=1}^{k} (x_{ij} - \overline{x}_{sum})^{2}}$  $\bar{x}_{gr\,i}$  – вибіркові середні,  $\bar{x}_{sum}$  - загальна середня усіх даних,  $k - \kappa$ ількість вибірок

**Критерій Левена:**

# **Тести на дисперсії:**

#### X STATISTICA - pryklad do pary

![](_page_21_Figure_2.jpeg)

#### Data: pryklad do pary (10v by 20c)

![](_page_21_Picture_52.jpeg)

*Блок описових статистик*  **Basic statistics &Tables** *пункт* **t-test, independent, by groups** вкладка **Options**

## **Результати тестів Фішера і Левена**

![](_page_22_Picture_14.jpeg)

 $P > 0.05$ , отже в усіх випадках приймаємо Н<sub>0</sub> **Залежно від результатів тесту Левена, застосовуємо тести Стьюдента для груп з рівними або нерівними дисперсіями**

## **Порівняння середніх арифметичних**

**PERTHE** 

- **• Тест Стьюдента (t-test):**
- Н<sub>0</sub>: генеральні середні рівні: М(х1)=М(Х2),
- $H_a$ : генеральні середні не рівні: M(x1)≠M(X2),або М (х1)>М(Х2), або М(х1)<М(Х2),

Критерій Стьюдента – 4 версії:

• 1- Незалежні групи з рівними дисперсіями

$$
t_{\phi} = \frac{\overline{x}_{1} - \overline{x}_{2}}{\sqrt{\sum_{i=1}^{n_{1}} (x_{i} - \overline{x}_{1})^{2} + \sum_{j=1}^{n_{2}} (x_{j} - \overline{x}_{2})^{2}} * (\frac{n_{1} + n_{2}}{n_{1} + n_{2}})}
$$

• Порівнюємо  $t_{\phi}$  з  $t_{\text{rad}}$ ,  $t_{\text{rad}}$ (а, df=n<sub>1</sub>+n<sub>2</sub>-2), коли t<sub>ф</sub> < t<sub>табл</sub>, приймаємо H<sub>0</sub>

#### X STATISTICA - pryklad do pary

![](_page_25_Picture_9.jpeg)

#### Data: pryklad do pary\* (10v by 20c)

![](_page_25_Picture_10.jpeg)

#### **t-test, продовження**

• 2- Незалежні групи з нерівними дисперсіями (t-test, independent)

$$
t_{\phi} = \frac{\overline{x}_1 - \overline{x}_2}{\sqrt{D_1/n_1 + D_2/n_2}}
$$

• Порівнюємо  $t_{\phi}$  з  $t_{\tau a 6n}$ ,  $t_{\tau a 6n}$ (а, df=

•

$$
df = \frac{(D_1/n_1 + D_2/n_2)^2}{(D_1/n_1)^2 + (D_2/n_2)^2} - 2
$$
  

$$
n_1 + 1 - n_2 + 1
$$
  
KOMM t<sub>φ</sub> < t<sub>ra6n</sub>, приймаємо H<sub>0</sub>

A STATISTICA - pryklad do pary File Edit View Insert Format Statistics Graphs Tools Data Window Help  $D \ncong H \ncong \nhd$ る脂肪◆ のへ **do** to Workbook Add to Report v  $\otimes$   $\vee$  ? B / U | 三三三图 | A · 스 · E · C | | | 13 : 3 | # 图窗台 Arial  $\bullet$  10  $\bullet$ Data: pryklad do pary\* (10v by 20c) 6 8 9  $10$  $\overline{2}$ 3 4 5 Var<sub>3</sub> Var1 Var<sub>2</sub> Var4 Var<sub>5</sub> Var<sub>6</sub> Var7 Var<sub>8</sub> Var9 Var10 1,000 12,500 13,500  $13.8$  $\blacksquare$  $\overline{2}$ 12,000 14,900 2,000  $13,3$ 13,400 3 16,800  $14,7$ 2.000  $\overline{4}$  $1,000$ 14,100 17.100  $15.4$ 5 1,000 12,9  $\blacksquare$  T-Test for Independent Samples by Groups: pryklad do pary  $\blacksquare$   $\blacksquare$   $\times$ 6  $13,1$ 2,000  $\overline{7}$ 1,000  $14,0$ Variables: Dependent: Var2-Var3 翻 Summary  $13,8$ 8 2,000 Grouping: Var1 9 1,000  $12,4$ Cancel  $14,6$ Code for Group 1: 2 Code for Group 2: 2  $10$ 2,000  $15,0$  $11$ 2,000 ⊠ Options -Quick | Advanced Options  $13,2$  $12$ 2,000  $13$ 1,000  $14,0$ **CRSES S CD W** - Homogeneity of variances Display long variable names  $14$  $1,000$  $|?| \times$ Select the dependent variables and one grouping variable 15 1,000  $16$ 1,000 1-Var1  $1-Var1$ **OK**  $17$ 2.000 2-Var2  $2\sqrt{ar2}$ 18 2,000 3-Var3 3-Var3 Cancel 4-Var4 4-Var4 19  $2000$ 5-Var5  $5\sqrt{at}$  $|A|$ 6-Var6 6-Var6 Use the "Show 7-Var7 7-Var7 appropriate 8-Var8 8-Var8 variables only' 9-Var9 9-Var9 option to pre-screen 10-Var10 10-Var10 variable lists and show categorical and continuous variables. Press Select All Select All Spread Zoom Spread Zoom F1 for more information. Dependent variables: Grouping variable:  $|2-3|$ HI Workb... | <sub>미</sub>미× Show appropriate variables only  $\sqrt{2}$ **An T-Test for Independent Sa** 

**t-test, незалежні вибірки, по групам**

#### **Результат:** STATISTICA - Workbook2\* - [T-tests; Grouping: Var1: код (pryklad do pary)] File Edit View Insert Format Statistics Graphs Tools Data Workbook Window Help □<del>○国国</del>区 \* ha B ♂ ○ ○ **A** 2 add to Workbook \* Add to Report \* ● ?. <u>▼┃10 ▼┃B</u>*I* U||≣||≣||≦||△'△'||2||【◇|||||│ 1,8, +,9 │| 丼|| and ★ and │2 ↓ ×-? \*z=? Vars \* Cases \* 区 ▼ 区 Arial Norkbook2\* - T-tests; Grouping: Var1: код (pryklad do pary) - 10 Workbook<sub>2</sub>\* T-tests; Grouping: Var1: код (pryklad do pary) **Basic Statistics/Ti** Group 1: 1 T-test for ind Group 2: 2 T-tests; ( Valid N Std.Dev. Std.Dev. Mean Mean t-value  $df$ D Valid N F-ratio Levene  $\mathbf{D}$  $\overline{\mathbb{H}}$  T-tests; (  $\mathfrak{p}$  $\mathbf{1}$  $\overline{2}$ **Variances** Variances  $F(1, df)$ Variable  $\blacksquare$  $\overline{2}$ T-tests for sir 13.47778 14.54000 -1.73009 18 0.100723 11 0.891316 1.650194 0.093851 3.0004 Var<sub>2</sub>  $\vert 9 \vert$ 3.427729 Test of m  $Var3$ 16.87778 15.88182 1.12905 18 0.273699  $\overline{9}$ 11 2.333869 1.604879 2.114796 0,265435 2,1301  $| \cdot |$  $\blacktriangleright$ Ttests, Grouping: Var1: Kon (pryklad do pary) Ttests; Grouping: Var1: Kon (pryklad do pary)

Значення t-критерію Значення ймовірності,  $P > 0.05 - \pi$ риймаємо Н<sub>о</sub>

![](_page_29_Picture_21.jpeg)

t-test **незал вибір <u>по змін</u>** 

T C

#### **t-test, продовження**

• 3- залежні групи

![](_page_30_Figure_2.jpeg)

• Порівнюємо  $t_{\phi}$  з  $t_{\text{rad}}$ ,  $t_{\text{rad}}$ (а, df=n-1) • **коли t<sub>ф</sub> < t<sub>табл</sub>, приймаємо H<sub>0</sub>** 

**W** STATISTICA - pryklad do pary File Edit View Insert Format Statistics Graphs Tools Data Window Help  $D \not\cong \Box \Box \Box \Box$ ※ han ◎ ♂ ∞ A ☆ Add to Workbook ▼ Add to Report ▼ ※ № ? 。 B / U | 三三三 @ | A · 스 · E · C | | | 1.8 . 3 | # @ @ & |  $\vert$  $10 -$ Arial Data: pryklad do pary\* (10v by 20c)  $10$  $\mathbf{1}$  $\overline{2}$ 3 5 6 7 8 9 4 Var<sub>5</sub> Var9 Var1 Var<sub>2</sub> Var<sub>3</sub> Var<sub>4</sub> Var<sub>6</sub> Var7 Var<sub>8</sub> Var10 12,500 13,500  $13,8$ 1 1,000  $\overline{2}$ 2.000 12,000 14,900  $13$  $\overline{\mathbb{A}}$  T-Test for Dependent Samples: for 2007 22 22  $\mathbb{R}$ 3 2.000 13,400 16,800  $14$  $\overline{4}$ 1,000 14,100 17,100 15. **t-test,**  Variables: FULL Summary  $14$ 5 12,900 19,200 1.000  $6\phantom{1}6$ 2.000 13,100 15,400  $14$ First list: VAR1 Cancel  $\overline{7}$ 14,000 18,900 15 1.000 **залежні**  Second list: none 17,900 8 2.000 13,800 15. ⊠ Options **v** Quick Advanced  $13$ 9 1.000 12,400 16,800 **вибірки,**  15,400  $10$ 2,000 14,600  $15<sub>1</sub>$ FULL Summary: T-tests  $11$ 2.000 15,000 16.400  $16$ SELECT<br>CASES <u>S</u>  $\bullet$  $12$ 2.000 13,200 15,800  $14.$ **(парний 0000** Box & whisker plots  $13$ 15 1,000 14,000 18,600  $\Gamma$  Wahtd momnts  $14$ 1.000  $?$ Select one or two variable lists **тест)**15 1.000 16 1,000 1-VAR1 1-VAR1 **OK**  $17$ 2.000 2-VAR2 2-VAR2 18 2,000 3-VAR3 3-VAR3 Cancel 4-VAR4 4-VAR4  $2000$ 19  $| \cdot |$ 5-VAR5 5-VAR5 6-VAR6 6-VAR6 Use the "Show 7-VAR7 7-VAR7 appropriate variables only" option to pre-screen variable lists and show categorical and continuous variables, Press Select All Spread Select All Zoom Spread Zoom F1 for more information. First variable list: Second variable list (optional):  $|2|$ 3 图 Workb... **PDX** Show appropriate variables only  $\vert A_n \vert$ **T-Test for Dependent** 

![](_page_32_Figure_0.jpeg)

Відхиляємо $\mathbf{H}_{0}^{\mathbf{}}$ Вірогідна різниця між генеральними середніми

#### **t-test, продовження**

• 4- порівняння з популяційною середньою (t-test, single means)

$$
t_{\phi} = \frac{\overline{x} - M(X)}{\sigma / \sqrt{n}}
$$

• Порівнюємо  $t_{\phi}$  з  $t_{\text{rad}}$ ,  $t_{\text{rad}}$ (а, df=n-1) • **коли t<sub>ф</sub> < t<sub>табл</sub>, приймаємо H<sub>0</sub>** 

![](_page_34_Picture_7.jpeg)

 $\sqrt{2}$ 

100

# **Тестом Ȁапіро-Уілка відхилена гіпотеза про нормальність сукупності – застосовують непараметричні статистичні тести**

Підстава використовувати непараметричні методи статистичного аналізу

![](_page_36_Figure_1.jpeg)

**Непараметричні засоби аналізу виділені в окремий** 

#### **модуль програми Statistica:**

![](_page_37_Picture_8.jpeg)

## **Непараметричні тести для порівняння двох незалежних вибірок**

#### **U-критерій Манна-Уітні (Mann-Whitney test):**

- Н<sub>о</sub>: вибірки належать до однієї генеральної сукупності або двом генеральним сукупностям з однаковими параметрами
- Н<sub>а</sub>: вибірки взяті з генеральних сукупностей, параметри яких різні

#### Алгоритм:

- 1) ранжують вибірки в спільний ряд,
- 2) рахують окремо суми рангів 1-ї  $(R_1)$  та 2-ї  $(R_2)$  вибірок,
- $\bullet$  3) рахують:

$$
U_1 = R_1 - \frac{n_1(n_1+1)}{2}
$$

$$
U_2 = R_2 - \frac{n_2(n_2+1)}{2}
$$

- 4) менше значення U вважають за фактичне (розрахункове) значення U-критерію (U<sub>ф</sub>),
- 5) порівнюють його з табличним значенням  $U_{\text{tabl}}$  (a, n<sub>1</sub>, n<sub>2</sub>),
- <u>• 6) коли U $_{\rm p}$  > U<sub>tabl</sub> , приймають H<sub>0</sub></u>

### Приклад: дані контролю,

групування по кодам 1 і 2:

- Вибірка
- "контроль":
- $12,5$  $\overline{2}$  $12$  $\overline{2}$ 13,4  $\mathbf{1}$  $14,1$  $\mathbf{1}$ <u>12,9</u>  $\overline{2}$ <u>13,1</u>  $\mathbf{1}$  $14$  $\overline{2}$  $13,8$  $\overline{1}$  $12,4$  $\frac{2}{2}$ 14,6 15  $13,2$  $14$  $15,1$ 12,9 1  $\mathbf{1}$  $13,4$  $\overline{2}$  $15,6$  $\overline{2}$ 17,83  $\overline{2}$ 16,01  $\overline{2}$  $15,4$

![](_page_39_Picture_166.jpeg)

Ранжуємо, для однакових  $U_2 = R_2 - \frac{n_2(n_2+1)}{2}$ даних ранг – середнє від суміжних рангів:

![](_page_39_Picture_167.jpeg)

**Рангові суми**:  $R_1$ =74.5,  $R_{2}=135.5,$ 

 $U_1 = R_1 - \frac{n_1(n_1+1)}{2}$ 

 $U_1 = 74.5$  $-9*(9+1)/2 =$ 29.5,  $U_2 =$  $135.5 - 11*(11+)$  $1)/2 = 69.5$ ,

> $U_{\phi} = 29.5$  $U_{\text{radol}} = 23$

**Uф > Utabl , приймаємо Н0**

#### Вікно модуля непараметричних статистик:

![](_page_40_Figure_1.jpeg)

## Етап вибору колонки кодів та колонок змінних (порівнюємо по групам):

![](_page_41_Picture_8.jpeg)

## Маємо:

#### : непараметрика (10v by 20c)

![](_page_42_Picture_10.jpeg)

![](_page_42_Picture_11.jpeg)

## Результати:

![](_page_43_Picture_18.jpeg)

Приймаємо $\mathbf{H}_{0}^{\phantom{\dag}},$ групових ("кодових") відмінностей не встановлено

### **Критерій Ван дер Вардена (Van der Warden test)**

Для незалежних вибірок, взятих з сукупностей із розподілом, близьким до нормального

- Н<sub>о</sub>: вибірки належать до однієї генеральної сукупності або двом генеральним сукупностям з однаковими параметрами
- Н<sub>а</sub>: вибірки взяті з генеральних сукупностей, параметри яких різні

#### Алгоритм:

• 1) ранжують вибірки в спільний ряд, для вибірки з меншою чисельністю для рангів R знаходять відношення

2) для кожного значення відношення (1) за таблице у знаходять значення функції  $\psi[R/(N+1)]$ 

3) Фактичне значення критерію:

4) Порівнюють з 
$$
X_{\text{табл'}}
$$
 коли  $X_{\phi} = \sum_{\text{raán'}}$  приймдство Н<sub>о</sub> (2)

## **Непараметричні тести для порівняння двох залежних вибірок**

- Н<sub>о</sub>: вибірки належать до однієї генеральної сукупності або двом генеральним сукупностям з однаковими параметрами
- Н<sub>а</sub>: вибірки взяті з генеральних сукупностей, параметри яких різні **Z-критерій знаків (sign test)**

#### Алгоритм:

- 1) порівнюють попарно зв'язані значення двох вибірок, рахують кількості "+" і "-" відхилень, нульові різниці не рахуються
- 2) сума більшої різниці = z<sub>ф</sub>,
- 3)  $z_{\text{radon}}$  шукаємо для (а, n кількість нульових різниць)
- 4) коли **z<sub>ф</sub> < z<sub>табл</sub>, приймаємо H<sub>0</sub>**

## **Непараметричні тести для порівняння двох залежних вибірок (**продовження**)**

## **Т-критерій Уілкоксона (Paired sample Wilcoxon Signed Ranks Test)**

- 1) для парних значень знаходять модуль відхилень  $|x_{i1} - x_{i2}|$
- 2) ранжують їх у спільний ряд (однакові відхилення мають один ранг, усереднений на кількість співпадіть),
- $\bullet$  3) для рангів рахують Σ"+" і Σ"-" відхилень, менша рангова сума є Т $_{\varphi'}$
- 4) знаходять табличне  $T_{\text{rad}}$  (а, n для ненульових різниць Δх<sub>і</sub>),
- 5) при **Т<sub>ф</sub> < Т<sub>табл</sub>, приймаємо Н<sub>0</sub>**